## , tushu007.com

 $<<$  the set of the set of the set of the set of the set of the set of the set of the set of the set of the set of the set of the set of the set of the set of the set of the set of the set of the set of the set of the set

 $<<$   $>>$ 

- 13 ISBN 9787564067250
- 10 ISBN 756406725X

出版时间:2012-8

 $(2012-08)$ 

页数:121

PDF

更多资源请访问:http://www.tushu007.com

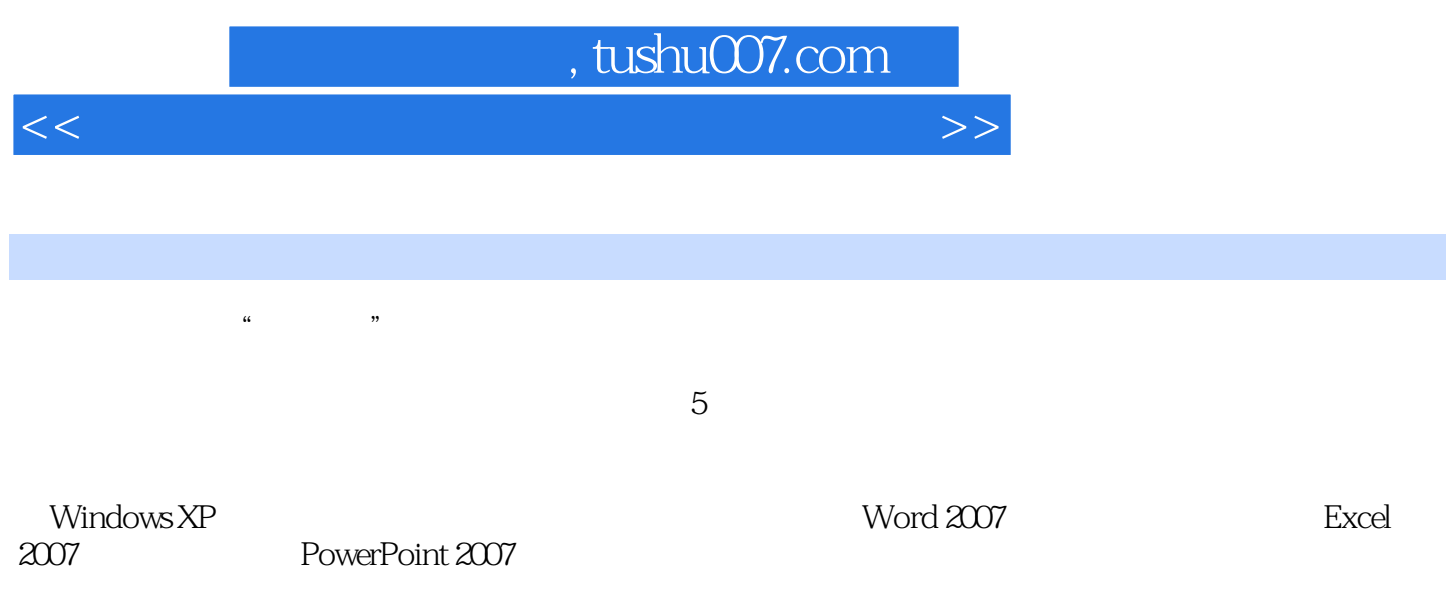

 $\alpha$  +  $\alpha$  +  $\beta$  +  $\beta$ 

## $,$  tushu007.com

 $<<$  the set of the set of the set of the set of the set of the set of the set of the set of the set of the set of the set of the set of the set of the set of the set of the set of the set of the set of the set of the set

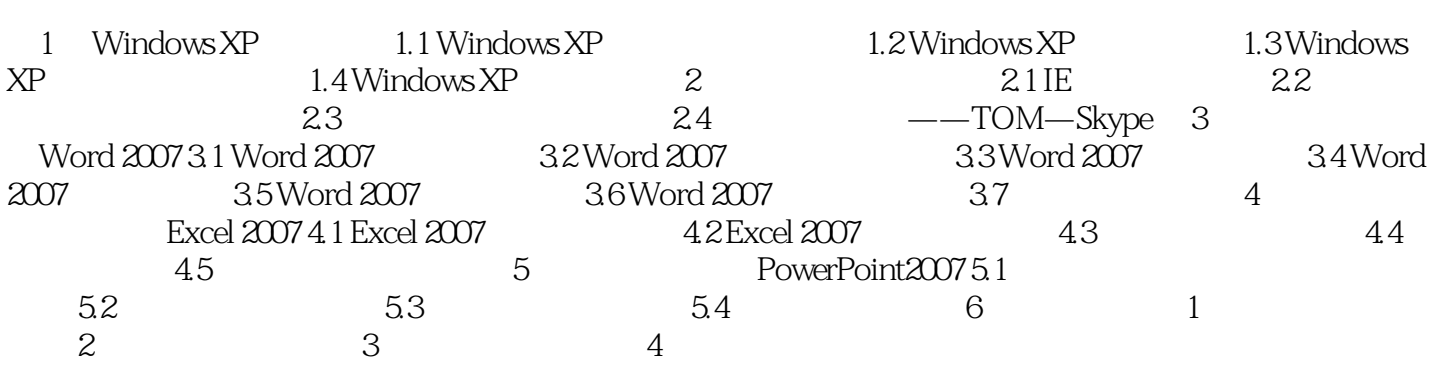

 $<<$  the set of the set of the set of the set of the set of the set of the set of the set of the set of the set of the set of the set of the set of the set of the set of the set of the set of the set of the set of the set

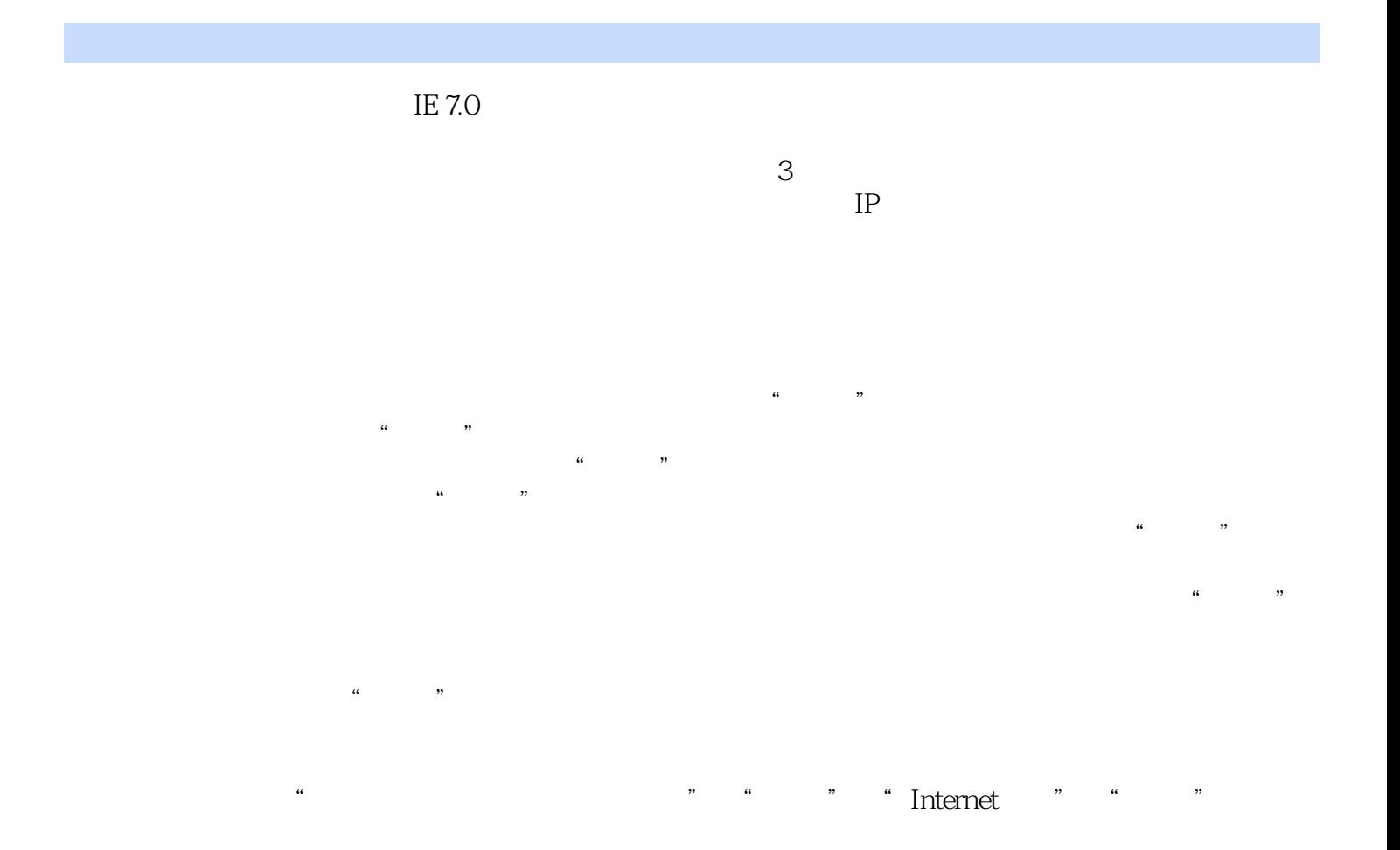

IE \* \* \* \* \* Internet \* Homepage

 $u = \frac{1}{2}$ 

《高等教育"十二五"应用型人才培养规划教材:大学计算机应用基础实验指导与习题》由北京理工大学

 $<<$  the set of the set of the set of the set of the set of the set of the set of the set of the set of the set of the set of the set of the set of the set of the set of the set of the set of the set of the set of the set

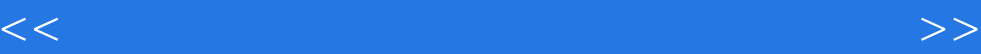

本站所提供下载的PDF图书仅提供预览和简介,请支持正版图书。

更多资源请访问:http://www.tushu007.com